# **Securing PostgreSQL**

**Christophe Pettus** PostgreSQL Experts, Inc. **PGConf EU Tallinn, November 2016**

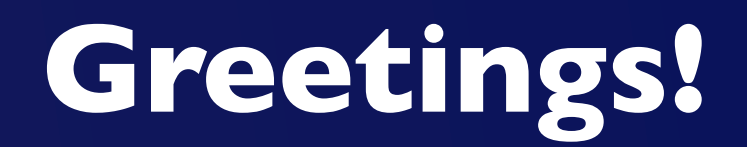

- Christophe Pettus
- CEO, PostgreSQL Experts, Inc.
- thebuild.com personal blog.
- pgexperts.com company website.
- Twitter @Xof
- [christophe.pettus@pgexperts.com](mailto:christophe.pettus@pgexperts.com)

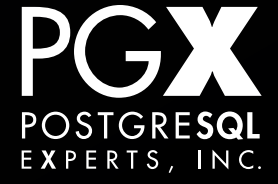

#### **We're Here To Do The Impossible.**

- "Security" is not a single topic or a single practice.
- Essentially everything you do has security implications.
- Perfect security is impossible.
- All life is a tradeoff, followed by certain death.

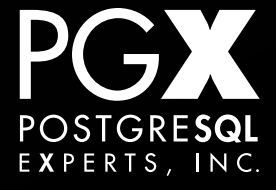

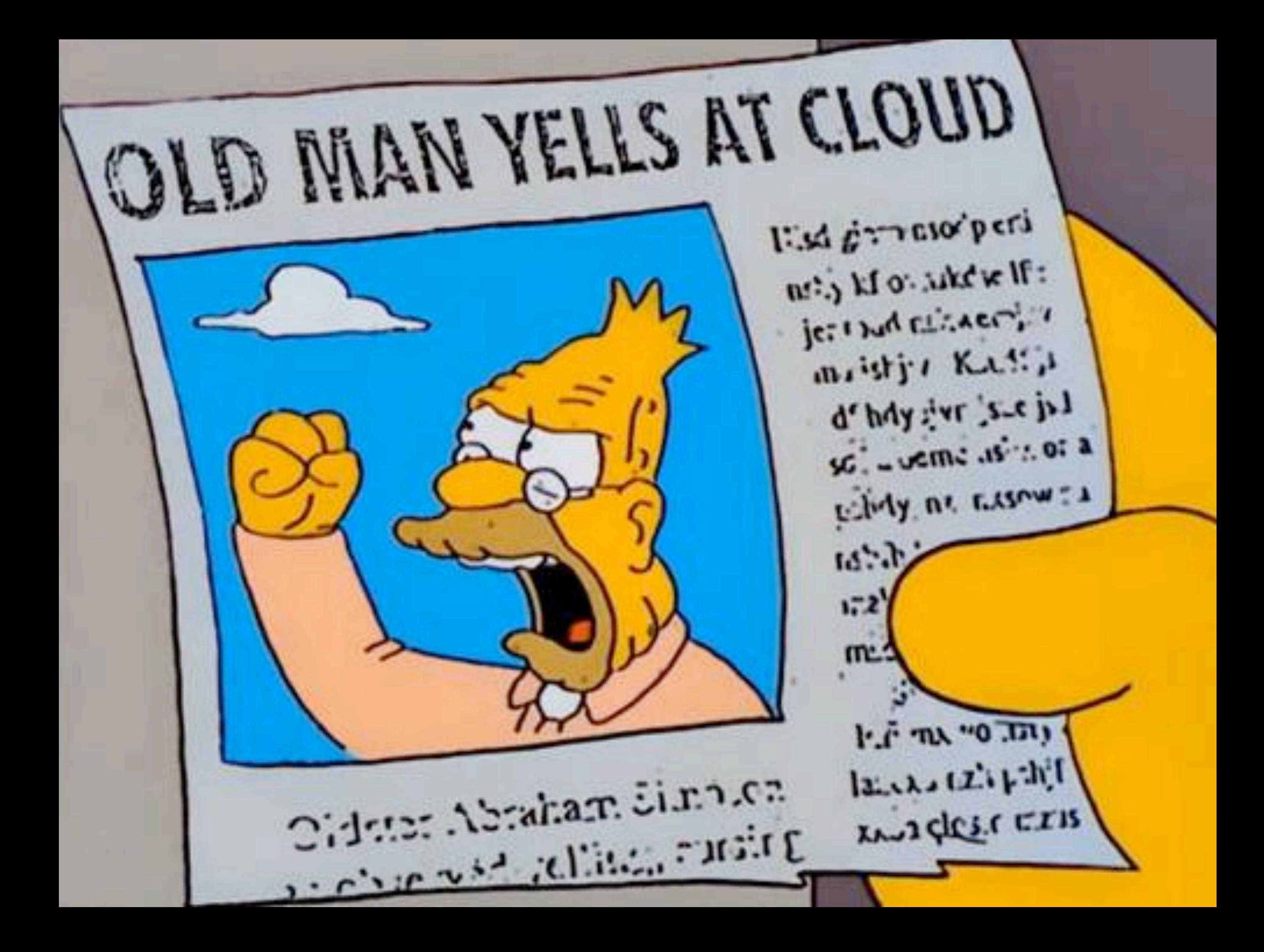

#### **A Crazy Man Is Yelling At Me.**

- Every installation makes tradeoffs on utility, convenience, and security.
- Almost no one does everything we'll do here. That's (probably) OK.
- Just make sure you understand what the risks are, and how to mitigate them.

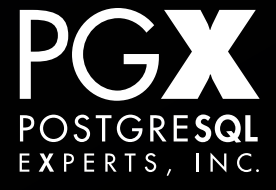

#### **The Stack.**

- Host system.
- PostgreSQL itself.
	- Access to the database server.
- The data in PostgreSQL.
	- Encryption, permissions, etc.
- The application.

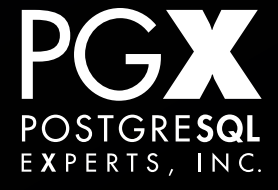

#### **The Host.**

- If the database server host is compromised, nothing else matters.
- Assume that local privilege escalation will always be a thing.
	- Always assume a local user can get root.
	- … because they probably can.

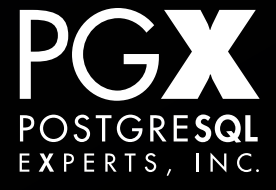

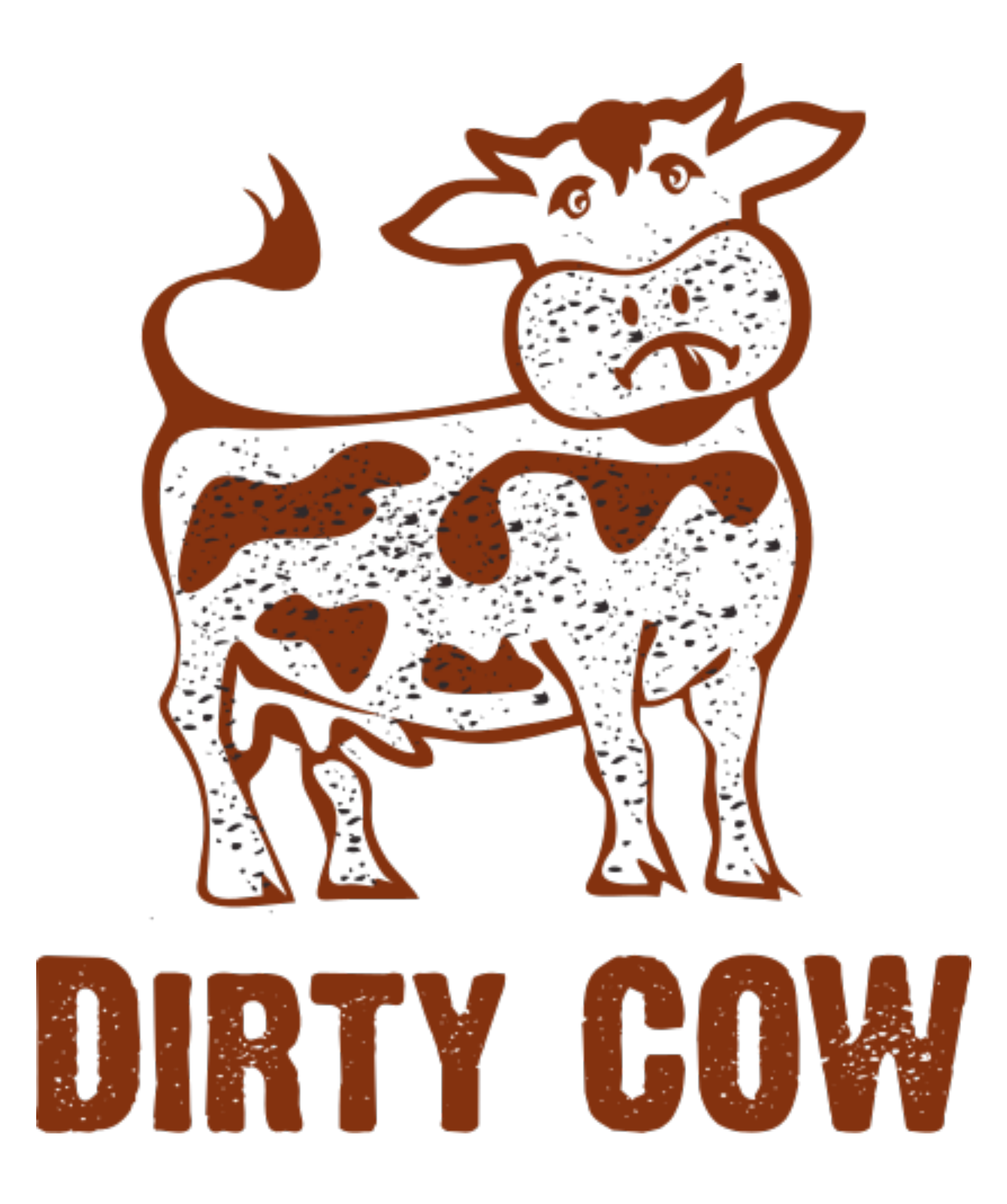

#### **Minimize Attack Surface.**

- Always put your database server behind a firewall / VPC.
- Never expose port 5432 to the public internet.
- On AWS, everything is the public internet.

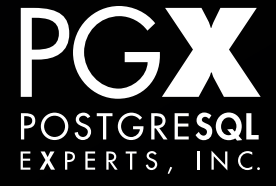

- Do not allow direct public logins via SSH to the database host. Require a hop through a specific bastion host.
- Restrict access to the bastion host by VPN or IP; do not simply trust bare SSH (even on a nonstandard port).
	- Everyone tries 2222 now. C'mon.

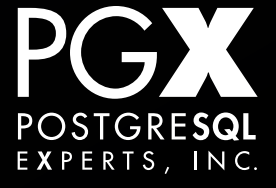

#### **You Don't Need That.**

- Don't run unnecessary services on your database host.
- No application server, IRC server, mail server, giant mysterious Java VM the last sysadmin installed…
- Run nmap against it and see what's open.

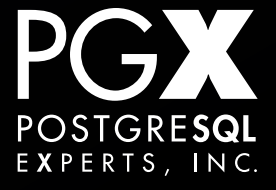

#### **iptables is your friend.**

- Or whatever local firewall you have.
- Restrict access just to expected servers.
- Don't rely on just pg\_hba.conf.
- Especially important in a cloud hosting environment.

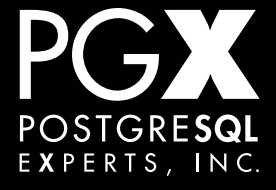

- For system administration, use specific users and sudo; never, ever allow root logins.
- Use a password manager. Always always always.
- For critical passwords, use split passwords with dual custody.

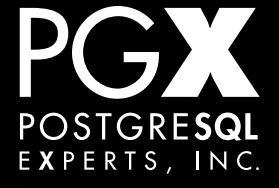

- Always subscribe to the pgsql-announce list.
- Always immediately apply any securityrelated updates.
- Also subscribe to the appropriate security list for your platform.
- Keep up to date with patches, already!

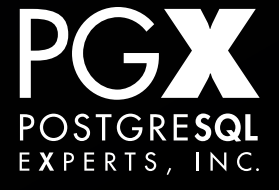

### **Apply Patches Promptly.**

- Make it someone's job.
- Make sure they do it.
- Never, ever allow a critical security patch to go unheeded.
- Ever ever ever.

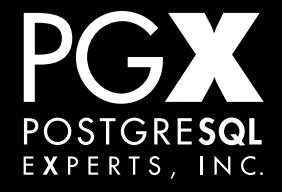

- Use multi-factor authentication for all logins (VPN, host, etc.).
- Use LDAP for all logins (so that credentials can be revoked globally).
- Require password rotation.
- At an absolute minimum, never reuse passwords.

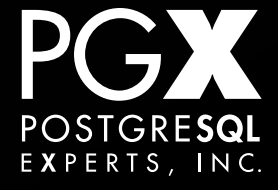

**Google "codespaces"**

- Make sure your machines are properly secured in the data center.
- This means real security (access control, video, mantrap, biometrics) on your server room.
- Make sure your cloud provider provides this for the cloud they are providing to you!

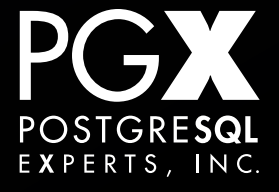

pg\_hba.conf

#### # TYPE DATABASE USER ADDRESS METHOD local all all trust

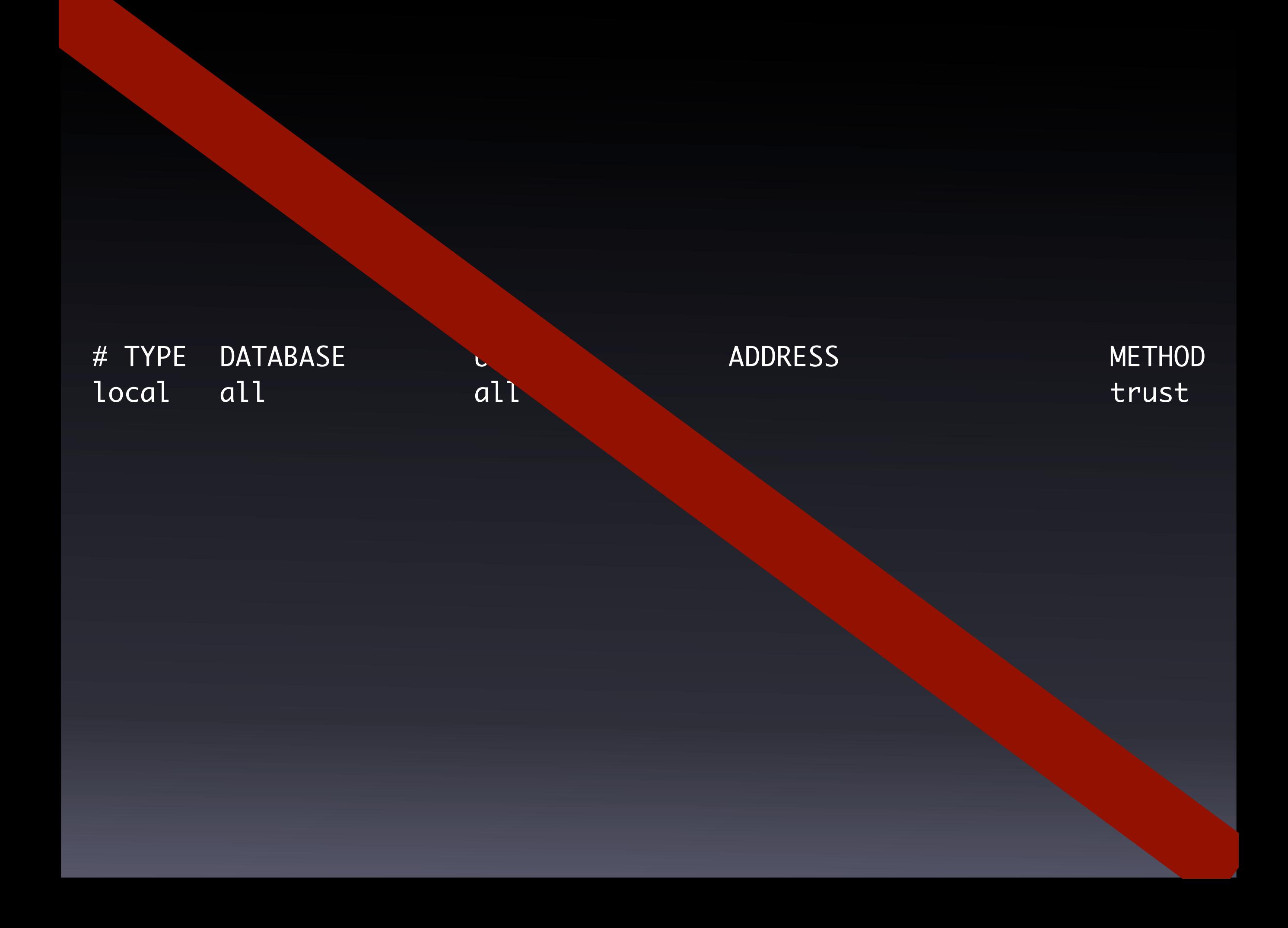

#### **Securing the Database Instance.**

- There is no such thing as "trust" mode authentication. Forget it ever existed.
- Always require specific users, even superusers.
- Do not use the postgres Unix or database user. Require specific users.
- LDAP is your "friend," here.

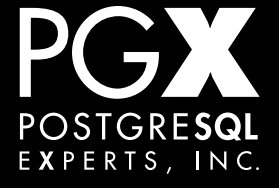

#### **But what about "postgres"?**

- Create a nasty password for it, keep it in dual custody.
- Never use it except in dire emergency.
- Don't allow non-local logins for it (or any other superuser).
- Don't use it for routine system administration tasks.

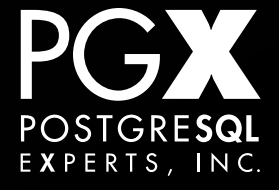

- Set it to the specific addresses that you know are on the right networks.
- listen address  $=$  <sup> $**$ </sup> is for the brave.
- In a cloud environment, you can't always guarantee that all interfaces are within a VPC.

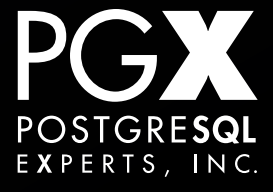

- Use LDAP to manage credentials.
- Every user and role should have its own PostgreSQL role.
- Only grant the permissions that role actually needs.
- A data analyst does not need to drop tables.

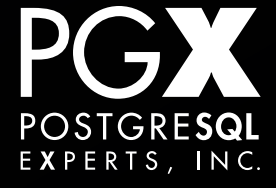

- If not using LDAP, PostgreSQL passwords must be singletons.
- MD5 passwords might as well be cleartext at this point.
- Don't reuse PostgreSQL user passwords anywhere else.
- Make them horrible and long.

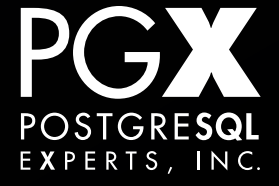

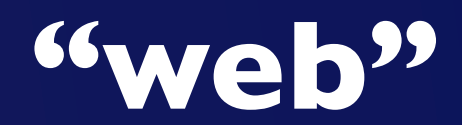

- Most common bad habit: the singleton web user than can do anything.
- This is made worse by some frameworks' migration system.
- Fight it. Only give app roles the minimum that they need to work.
- Lock it down to app server IPs.

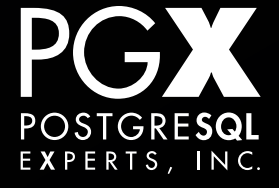

#### **Connections.**

- **Require SSL and CA certificates.**
- Especially in cloud environments.
- Anything less runs the risk of MitM attacks.

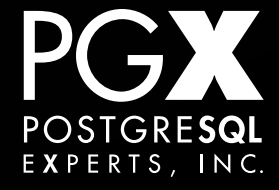

#### **Data Security.**

- Every database has sensitive information.
- Just customer and order info is sensitive.
- Some things are really sensitive.
	- Credit cards, health records, utility bills…
- Essential to protect it against theft.

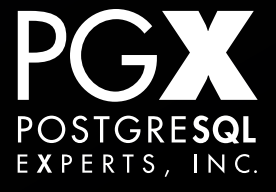

#### **"We'll Just Park Here."**

- "No problem! We've layered luks on top of lvm on top of EBS, and we're all set!"
- No.
- Full disk encryption is useless.
- Let me say that again.

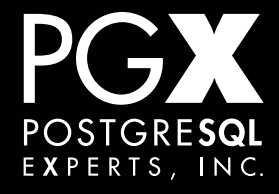

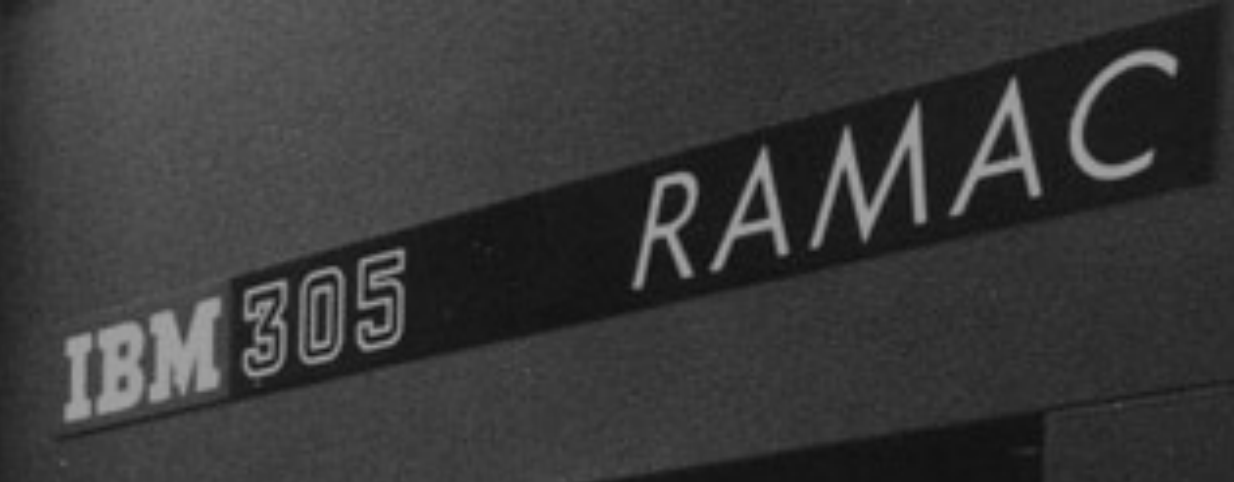

# FULL DISK ENCRYPTION IS **USELESS**.

- … theft of the media.
- That's it.
- That is about 0.00000002% of the actual intrusions that you have to worry about.
- Easy rule: If psql can read it in cleartext, it's not secure.
- (It's a great idea for laptops, of course.)

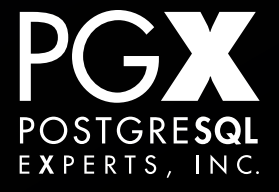

- Sometimes, regulations or contracts require full-disk encryption.
	- Ugh. Fine.
- Make sure your key management is safe.
	- Don't bake keys into startup scripts, etc.

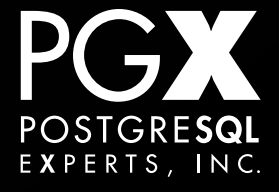

#### **Per-Column Encryption.**

- Always encrypt specific columns, not entire database or disk.
- Better performance, higher security.
- Key management is a pain.
- Automatic restart in a high-security environment is essentially impossible.
	- Assume a human will be in the loop.

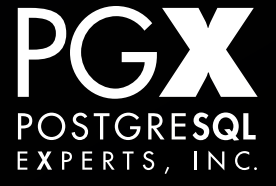

#### **Per-Column Techniques.**

- Encrypt each column as TEXT or bytea.
	- Good for small items: credit cards, etc.
- Create a JSON blob, encrypt that, store it as bytea.
	- More complex things, like medical records.

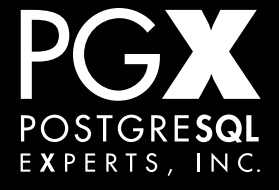

### **Good Crypto Hygiene.**

- Use a well-known secure algorithm (AES256 is considered the standard).
- **Never** roll your own crypto.
- Do not bake keys into code or store them in repositories.

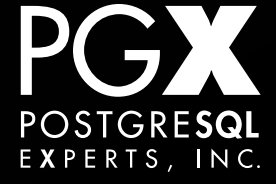

- You often have to store a partial version, or hash, of a value for indexing purposes.
- Example: CSRs may need to look up an order by credit card number.
- There's nothing wrong with this, BUT:

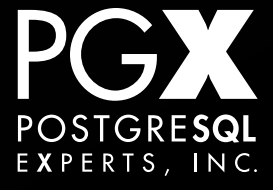

#### **Be careful with hashes!**

- It's very easy to reverse some hashes, especially if you have partial data!
- Store the minimum necessary.
- Use a strong hash, like SHA-256.

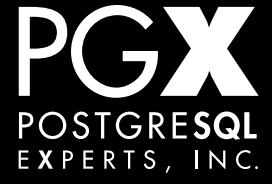

### **So, how about pgcrypto?**

- pgcrypto is a /contrib module that contains cryptography functions.
- Why not use it to encrypt the data?
- I mean, it's just sitting there, right?

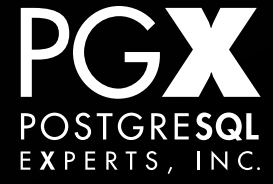

#### INSERT INTO super\_secret\_table(card) VALUES( pgp\_sym\_encrypt('41111111111111111',

'mysuperpassword'));

2016-05-19 10:40:42.524 PDT,"xof","xof", 99245,"[local]",573dfa20.183ad,9,"INSERT", 2016-05-19 10:38:40 PDT,2/0,0,LOG, 00000,"duration: 1.712 ms statement: INSERT INTO super\_secret\_table(card) VALUES(pgp\_sym\_encrypt('4111111111111111', 'mysuperpassword'));",,,,,,,,,"psql"

- Be careful about what you expose in text logs.
- That "diagnostic" pgbadger run with  $log$  min statement duration = 0?
- Always do the encryption in the application, not in the database.

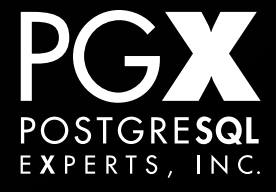

- Connections, disconnections, DML changes.
- Make sure logs are kept secure and cannot be tampered with (rsyslog, etc.)
- Make sure that the log record can be traced back to an individual person.
- Log *all* activity by directly-connecting users (as opposed to the application).

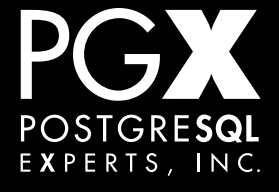

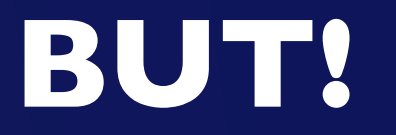

- Make sure you are not logging sensitive information in cleartext!
- This is another good reason to encrypt in the application, not in the database.

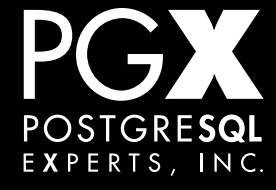

- … don't give every developer production system access.
- … identify and qualify the system administrators who need global system access.
- … scrub data that comes out of production for development testing.

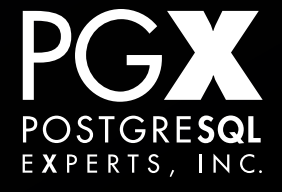

- Be sure your backups are as secure as your primary database.
- A recent backup is just as good as your production system for a data theft.
- If using a shared cloud store like S3, make sure contents are properly encrypted and private.

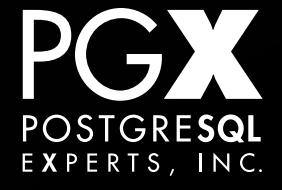

- Restricts access to data by row, rather than just by database object.
- Conceptually, a "mandatory view" applied based on access controls.
- Allows removal of sensitive columns, multitenancy in a table, etc.

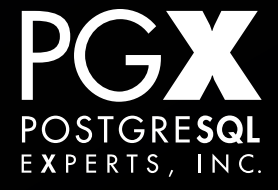

- After all that, this is not where most breaches happen.
- **Most breaches are either application** breaches or malware-infected clients.
- POS tills, compromised user workstations.

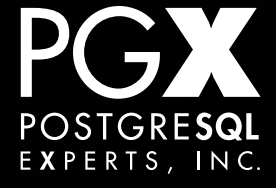

- Always use proper parameter substitution in your library!
- Never build SQL by text substitution unless it is absolutely necessary (for example, variable table names).
- All user input is hostile and wants to kill you all the time.

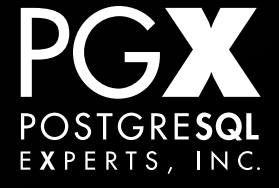

- Always require TLS 1.2 for all remote APIs.
- For dedicated clients (mobile apps, etc.) use proper certificate management.
- Make API keys long, unique, and random.
- **Log everything.**

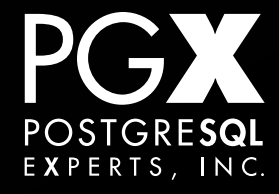

- Detect unusual access patterns and take action.
- Blocking, rate-limiting, admin alerts, etc.
- Users will generally share passwords across systems.
	- Use Captchas to reduce automated attack risks.

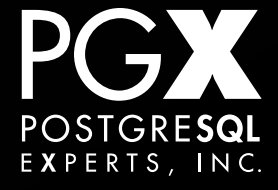

- Make security testing a critical part of testing.
- Always write tests that deliberately try to get around security controls.
- Get new engineers to try to hack your system, and praise them highly if they do.

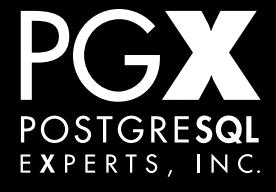

#### **Basic Infosec.**

- Run appropriate malware-detecting email services.
- Use all of the OS vendor's anti-virus tools.
- Follow @SwiftOnSecurity.

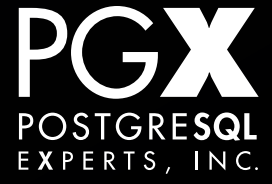

- **Hire external penetration testing firms.** Encourage developers to poke at security.
- Hire security audit companies that actually understand security, not just run pen test scripts.

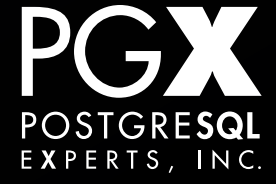

#### **This actually happened.**

- "We need you to disable your firewall."
	- "Um, why?"
- "Our penetration test script is failing because the firewall won't let it through."
	- "This… sounds kind of like what a firewall is supposed to do, to me."

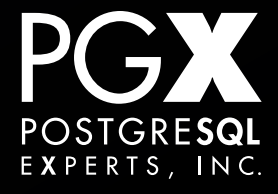

## **By now, you are probably…**

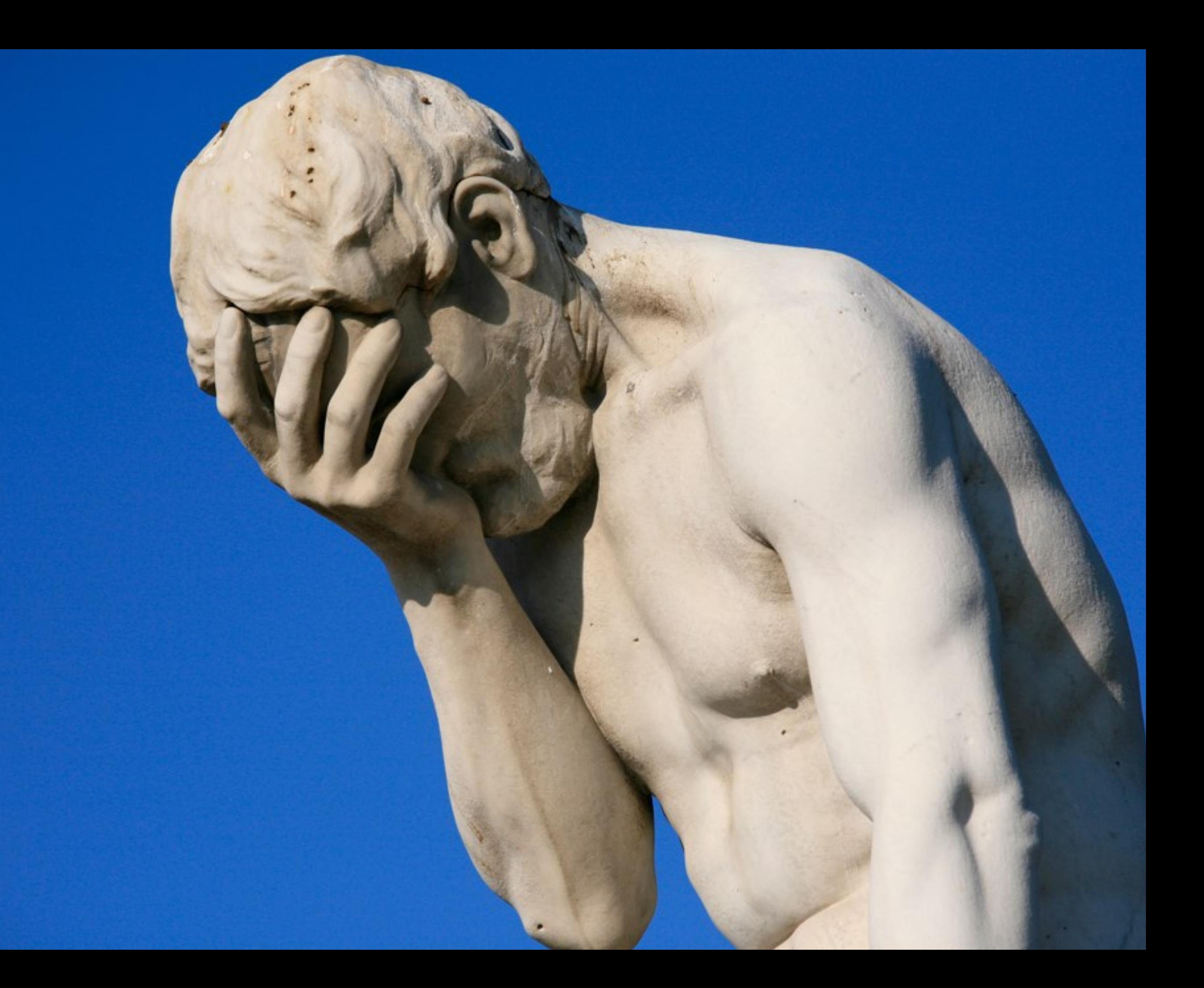

#### **We're doomed.**

- Data security is a lot of work.
- You will never be perfectly secure.
- Even the most secure companies get intrusions.
- Life is full of pain and despair.

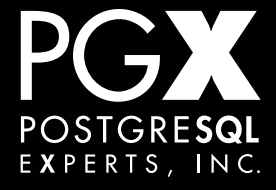

- Do as much "set it and forget it" security as possible.
- Do regular audits and destruction tests (great things for new engineers to do).
- Be sure that the company, from the top, takes security seriously.

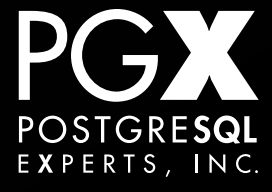

#### **Life is full of tough choices.**

- You will always trade off some security for convenience.
- But don't get complacent and have convenience become the most important thing.
- Make security one of the things the organization is proud of!

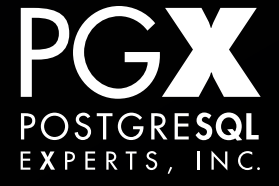

### **Questions?**

### **Christophe Pettus @xof**

**thebuild.com pgexperts.com**

### **Thank you!**

### **Christophe Pettus @xof**

**thebuild.com pgexperts.com**